# **ANALISIS PENGGUNAAN, PEMAHAMAN DAN EFEKTIVITAS FAKTUR ELEKTRONIK DALAM PELAPORAN KE SPT MASA PAJAK PERTAMBAHAN NILAI (STUDI KASUS DI PT. POMONA INDAH PERMAI)**

## **Nurhayati**

#### **Ilmu Akuntansi, Fakultas Ekonomi dan Bisnis, Universitas**

## **Dharmawangsa**

#### [nurhayati@dharmawangsa.ac.id](mailto:nurhayati@dharmawangsa.ac.id)

**RINGKASAN -** E- Faktur diterbitkan sang DJP buat memudahkan pembuatan faktur pajak elektro buat PKP & buat mengurangi pembuatan faktur PPN yg belum dibayar & faktur pajak fiktif yg bisa menghipnotis pengoperasian faktur pajak elektro. Penggunaan faktur pajak elektro akan dilakukan secara sedikit demi sedikit mulai 1 Juli 2014, 1 Juli 2015 & terakhir 1 Juli 2016 sinkron menggunakan Peraturan Dirjen PER-16/PJ/2014. - Ditemukan berdasarkan faktur & klaim PT SPT masa PPN. Pomona Permai yg cantik. Jenis penelitian yg dipakai pada penelitian ini merupakan pendekatan analisis naratif kualitatif. Hasil penelitian menerangkan bahwa menggunakan billing elektro PT. Indah Permai sudah memakai e-Faktur semenjak September 2015 & implementasi e-Faktur pada pembuatan faktur pajak berjalan menggunakan lancar. Pomona Indah Permai telah tahu penggunaan pelaksanaan faktur elektro & penerapannya pada penyusunan & pelaporan masa PPN. 2014.16.16.Sementara beberapa rintangan yg acapkalikali dihadapi perusahaan ketika memakai pelaksanaan e-faktur bisa diatasi, hal ini terutama krusial pada Internet. Ini mungkin lambat atau nir didukung, & unggahan pajak masukan bunyi acapkalikali kali gagal. Mengenai penerapan e-faktur buat pengajuan restitusi pajak konsumsi, misalnya halnya e-faktur konvensional, hanya akan diterapkan dalam ketika pelaksanaan e-faktur. Tetapi dalam ketika pelaporan SPT PPN reguler, perusahaan memakai pelaporan elektro & berfungsi menggunakan baik, tetapi perusahaan melaporkan kewajiban pajak eksklusif dalam akhir periode pelaporan SPT PPN reguler

### **Kata Kunci: e-Faktur, SPT Masa PPN, PER-16/PJ/2014**

### **PENDAHULUAN**

Saat ini, teknologi canggih dapat dilihat di seluruh dunia, termasuk teknologi informasi yang membuat hidup kita lebih nyaman. Kemajuan teknologi informasi telah memberi kita akses cepat dan mudah ke hampir semua informasi yang kita butuhkan. Kemajuan teknologi tersebut berdampak pada sisi perpajakan Indonesia. Fokus kami saat ini adalah pada faktur PPN reguler dan laporan SPT. Pajak Pertambahan Nilai adalah pajak yang dipungut atas penyediaan barang dan jasa di suatu daerah pabean dan dipungut secara bertahap selama setiap periode produksi dan distribusi. Tidak semua jenis barang dan jasa dalam pengertian umum Undang-undang Nomor 1, dengan memperhatikan kebutuhan ekonomi, sosial dan budaya. Penjual yang melakukan pengadaan sebagai PKP berdasarkan UU No. 42. , & menggunakan tata cara pelaporan (PKP). Pajak Pertambahan Nilai (PPN) merupakan salah satu jenis pajak yang memiliki dampak signifikan terhadap penerimaan pemerintah dari fiskus. Oleh karena itu, pemerintah telah menyiapkan berbagai fasilitas untuk memberikan kemudahan.

Bagi Wajib Pajak, khususnya Orang Kena Pajak (PKP), kami menyiapkan Faktur Pajak dan Surat Pemberitahuan Tahunan Pajak Penjualan (SPT) sebagai bukti kelangsungan usaha. Direktorat Jenderal Pajak (DJP) dapat memodernisasi sistem administrasi perpajakan untuk meningkatkan kualitas pelayanan perpajakan dan meningkatkan penerimaan negara. Modernisasi perpajakan meliputi reformasi kebijakan, reformasi administrasi dan reformasi pengawasan. Modernisasi administrasi perpajakan akan dilakukan DJP berupa peningkatan kualitas pelayanan perpajakan kepada Wajib Pajak (TPs). Salah satu manfaat perpajakan dari modernisasi administrasi perpajakan adalah berkembangnya adopsi teknologi dalam perpajakan global, termasuk penggunaan faktur elektronik (e-faktur). Direktur Jenderal Pajak telah menerbitkan Instruksi Pajak e-Faktur yang mewajibkan aturan e-Faktur diterapkan kepada Wajib Pajak yang memenuhi syarat untuk menjadi PKP. 16/PJ/2014 Prosedur pembuatan dan pelaporan Faktur Pajak Elektronik. DJP kini menyusun Faktur Pajak dengan memperhatikan keamanan, keakuratan, kepraktisan dan kemudahan penggunaan yang terkait langsung dengan penyusunan e-SPT Masa PPN. Singkatnya, wajib pajak perlu mempersiapkan, menghitung, membayar, dan menilai kewajiban pajaknya. Selain itu juga perlu memanfaatkan perkembangan teknologi yang semakin canggih saat ini yang memudahkan wajib pajak untuk mematuhi skema self-assessment. Dengan e-Faktur, kini Anda dapat dengan mudah membuat faktur pajak dan mengirimkan e-SPT yang sudah termasuk PPN.

Pemeriksaan yang dilakukan berkaitan dengan penerapan e-invoicing atau pembuatan e-faktur pajak, khususnya bagi pengusaha PT kena pajak. Tujuan Pomona Indah Permai adalah untuk: Pengetahuan dan analisis tahapan implementasi e-invoicing pada

PT. Pomona Permai dan pengetahuan serta analisis kami tentang efektivitas penerapan e-faktur PT Pomona Permai.

#### **KAJIAN TEORI**

Teori di balik penelitian ini adalah Anwar (2014:1) "Pajak adalah salah satu sumber pendanaan terpenting bagi kelangsungan roda pembangunan nasional, terutama karena pajak memungkinkan kita memanfaatkan pelayanan publik yang telah kita nikmati bersama." Sumbangan wajib warga kepada Roda Pembangunan Nasional , yang dapat dipungut dengan undang-undang tanpa kompensasi langsung, merupakan sumber pendanaan utama bagi kelangsungan roda pembangunan nasional. fasilitas umum yang tersedia untuk semua.

Pengertian Pajak Pertambahan Nilai (PPN) meliputi:Menurut Undang-Undang Nomor 42 Tahun 2009 tentang Perubahan Ketiga Atas Undang-Undang Nomor 8 Tahun 1983, PPN Barang dan Jasa dan PPN Bagian Umum Barang Mewah (Perbandingan PPN 2009 undang-undang perpajakan: 9), "PPN adalah pajak atas konsumsi barang dan jasa di dalam daerah pabean, yang dipungut secara bertahap pada setiap tahap produksi dan distribusi". Menurut Anwar (2014:253) "PPN dikenakan atas 'nilai tambah' Barang Kena Pajak (BKP) atau Jasa Kena Pajak (JKP) yang diberikan oleh Pengusaha Kena Pajak (PKP). Dari sini dapat disimpulkan bahwa PPN adalah pajak yang dikenakan atas nilai tambah Barang Kena Pajak (BKP) atau Jasa Kena Pajak (JKP) dan dipungut secara bertahap.

Saya memiliki penagihan PPN utang, mekanisme pelaporan dan pelaporan berada di tangan distributor atau produsen "pengusaha kena pajak" atau PKP. Saat menghitung PPN yang dibayar oleh PKP, Pajak keluaran dan pajak masukan adalah istilah umum. Indonesia menerapkan tarif PPN tetap sebesar 10% untuk pengiriman domestik dan 0% untuk ekspor. 42 Tahun 2009 Kena Pajak Pasal 4 :

1. Pajak Pertambahan Nilai dikenakan atas :

- a. Penyerahan Barang Kena Pajak di dalam Daerah Pabean yang dilakukan oleh pengusaha, Penyerahan barang yang dikenai pajak harus memenuhi syarat – syarat sebagai berikut :
	- 1) Barang berwujud yang diserahkan merupakan Barang Kena Pajak;
	- 2) Barang tidak berwujud yang diserahkan merupakan Barang Kena Pajak Tidak Berwujud;
	- 3) Penyerahan dilakukan dalam rangka kegiatan usaha atau pekerjaannya.
- b. Impor Barang Kena Pajak, artinya pajak juga dipungut pada saat impor Barang Kena Pajak.
- c. Pemanfaatan Barang Kena Pajak Tidak Berwujud dari luar Pabean di dalam Daerah Pabean, artinya untuk dapat memberikan perlakuan pengenaan pajak yang sama dengan impor Barang Kena Pajak, maka atas Barang Kena Pajak Tidak Berwujud yang berasal dari luar Daerah Pabean yang dimanfaatkan oleh siapapun di dalam Daerah Pabean juga dikenakan Pajak Pertambahan Nilai.
- d. Ekspor Barang Kena Pajak Berwujud oleh Pengusaha Kena Pajak
- e. Ekspor Barang Kena Pajak Tidak Berwujud oleh Pengusaha Kena Pajak.
- f. Penggunaan atau hak untuk menggunakan film atau kaset video untuk siaran televisi atau pita untuk siaran radio; dan
- g. Pelepasan semua atau sebagian dari hak terkait Penggunaan atau pemberian setiap hak kekayaan intelektual atau industri atau hak-hak lain yang disebutkan di atas.
- h. Ekspor Jasa Kena Pajak oleh Pengusaha Kena Pajak.
- 2. Peraturan Menteri Keuangan mengatur tentang pembatasan kegiatan dan jenis jasa kena pajak yang ekspornya dikenai PPN sebagaimana dimaksud dalam huruf h (1)

Menurut Undang-Undang Nomor 42 Tahun 2009, "Pajak Masukan dipungut atas Pengusaha Kena Pajak yang membeli barang kena pajak atau menerima jasa kena pajak atau menerima barang kena pajak tidak berwujud dari luar daerah pabean. PPN yang dibayarkan sebagai akibat pemakaian di luar daerah pabean atau penggunaan jasa kena pajak atau pemasukan barang.

Dalam penerapan PPN, PKP memperhitungkan pajak masukan dan pajak keluaran dalam masa pajak yang sama.Jika pajak keluaran meningkat selama masa pajak, kelebihan pajak keluaran harus disetorkan ke Kas Negara , sedangkan jika pajak masukan lebih besar dari pajak masukan untuk masa pajak ini, kelebihan pajak masukan Pajak Konsumsi dapat dikompensasikan pada masa-masa pajak berikut: Dalam prosedur ini, Anda dapat mengubah jumlah pajak penjualan yang terutang tergantung pada pajak penjualan input yang dibayarkan.

Berdasarkan Keputusan DJP No. KEP-136/PJ/2014. Faktur Pajak Elektronik untuk Pengadaan Barang Kena Pajak atau Jasa Kena Pajak setelah tanggal 1 Juli 2014" oleh Departemen Umum Pajak.

Berdasarkan Peraturan DJP No. PER-16/PJ/2014 Berdasarkan Pasal 1(2), Wajib Pajak wajib dan keamanan dalam pemenuhan kewajiban kewajiban perpajakan, khususnya keamanan dalam faktur elektronik faktur pajak PKP.Tanda tangan basah diganti dengan tanda tangan elektronik:

- a. Tidak perlu mencetak faktur e-Tax, sehingga mengurangi biaya kertas, biaya cetak, dan biaya penyimpanan.
- b. Aplikasi e-Faktur Pajak terintegrasi dengan aplikasi e-SPT untuk memudahkan pelaporan SPT masa PPN.
- c. Permohonan nomor seri faktur pajak dapat diajukan secara online melalui website DJP sehingga tidak perlu mengunjungi Kantor Jasa Keuangan.

PKP yang diwajibkan untuk menerbitkan e-faktur tetapi tidak menerbitkan efaktur atau menerbitkan e-faktur tanpa mengikuti prosedur yang ditetapkan dianggap sebagai faktur bebas pajak dan dikenakan denda administrasi sebesar \$2. Pemungutan pajak didasarkan pada Peraturan Umum dan Pasal 14 (4) Undang-Undang Tata Cara Perpajakan.

#### **HASIL PENELITIAN DAN PEMBAHASAN**

Dari hasil wawancara dengan peneliti, PT. Pomona Indah Permai menggunakan versi terbaru dari program e-invoicing Windows 32-bit yaitu versi 2.2.0.0. Berikut adalah beberapa manfaat yang akan dinikmati perusahaan Anda setelah menggunakan e-faktur:

1. Sertifikat digital memudahkan perusahaan menandatangani faktur pajak karena tanda tangan tulisan tangan diganti dengan tanda tangan elektronik.

- 2. Tidak perlu mencetak faktur pajak elektronik, sehingga faktur elektronik dapat mengurangi biaya kertas, dokumen cetak, dan biaya penyimpanan dokumen, dan perusahaan dapat mengurangi biaya karena pajak Faktur cetak
- 3. Faktur pajak orang pribadi Tentang Suara Dengan e-nofaonline akses nomor urut, pelaku usaha tidak perlu lagi ke KPP Pratama untuk meminta nomor urut faktur pajak. Dalam output penelitian berdasarkan wawancara pada responden, adapula hambatan atau kendala yg dirasakan sang Perusahaan pada menerapkan e-faktur, yaitu:
	- a. Bahkan jika Anda memperbarui ke versi terbaru, kesalahan dapat terjadi atau pembaruan mungkin gagal. Oleh karena itu, versi terbaru dari program faktur elektronik harus diinstal ulang dan diperbarui secara manual, dan kode aktivasi harus diminta untuk menyambungkan kembali ke komputer pribadi yang digunakan dengan cara ini. Buka e-nofa online dan reset aplikasi sebelumnya untuk mengunggah kode aktivasi terbaru setelah reset
	- b. Jaringan e-faktur lambat atau tidak didukung karena seringnya terjadi kesalahan unggah. Gagal karena terlalu banyak pengguna yang mengakses proses e-billing. Hasil wawancara akan dianalisa oleh penulis, bagaimana sistem administrasi perpajakan PT. Pomona Indah Permai mempertimbangkan terkait tagihan elektronik.

Ringkasan Wawancara Peneliti, PT Pomona Indah Permai Menggunakan E-Faktur untuk Membuat Faktur Pajak dan Membandingkan Efektivitasnya dengan PER 16/PJ/2014:

# **Tabel 4.2**

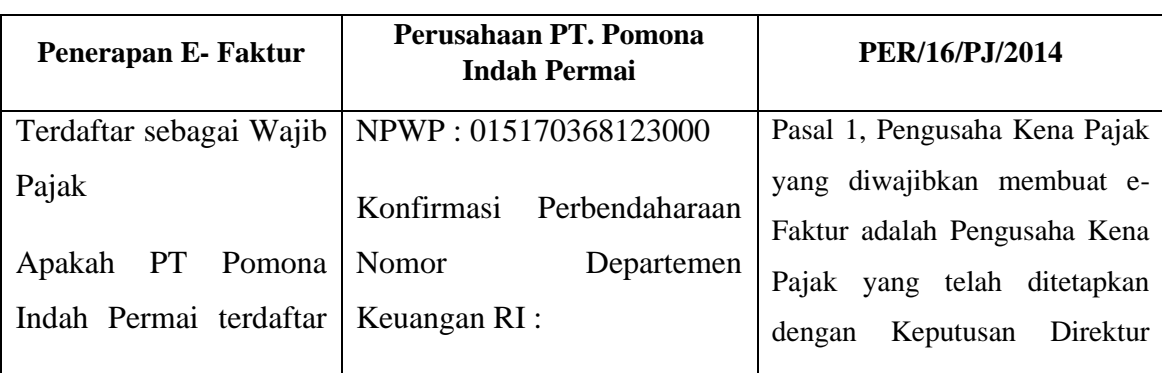

# **Rekapan Hasil Wawancara Penerapan e-Faktur dan Dibandingkan Keefektifannya dengan PER 16/PJ/2014 PT. Pomona Indah Permai**

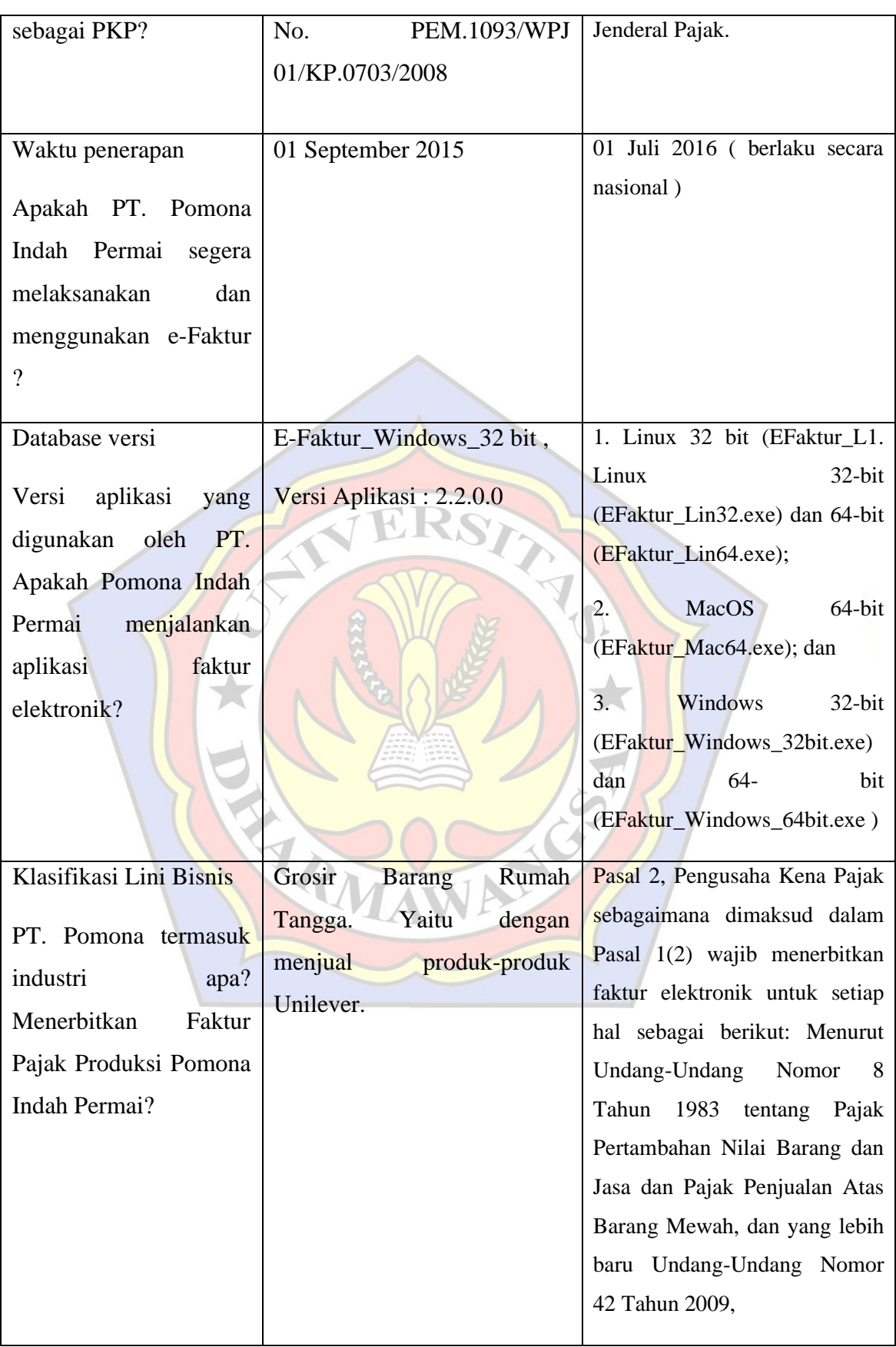

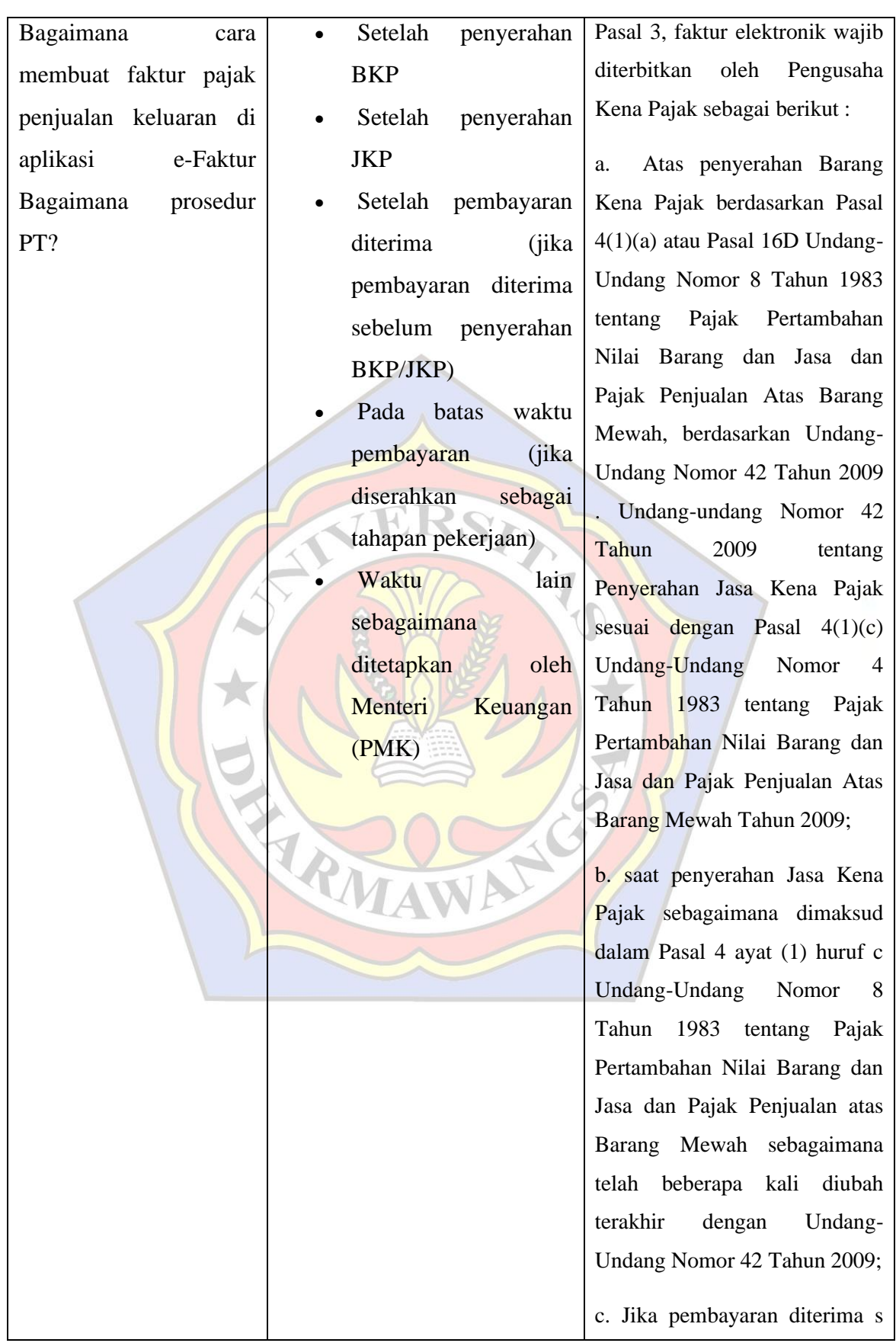

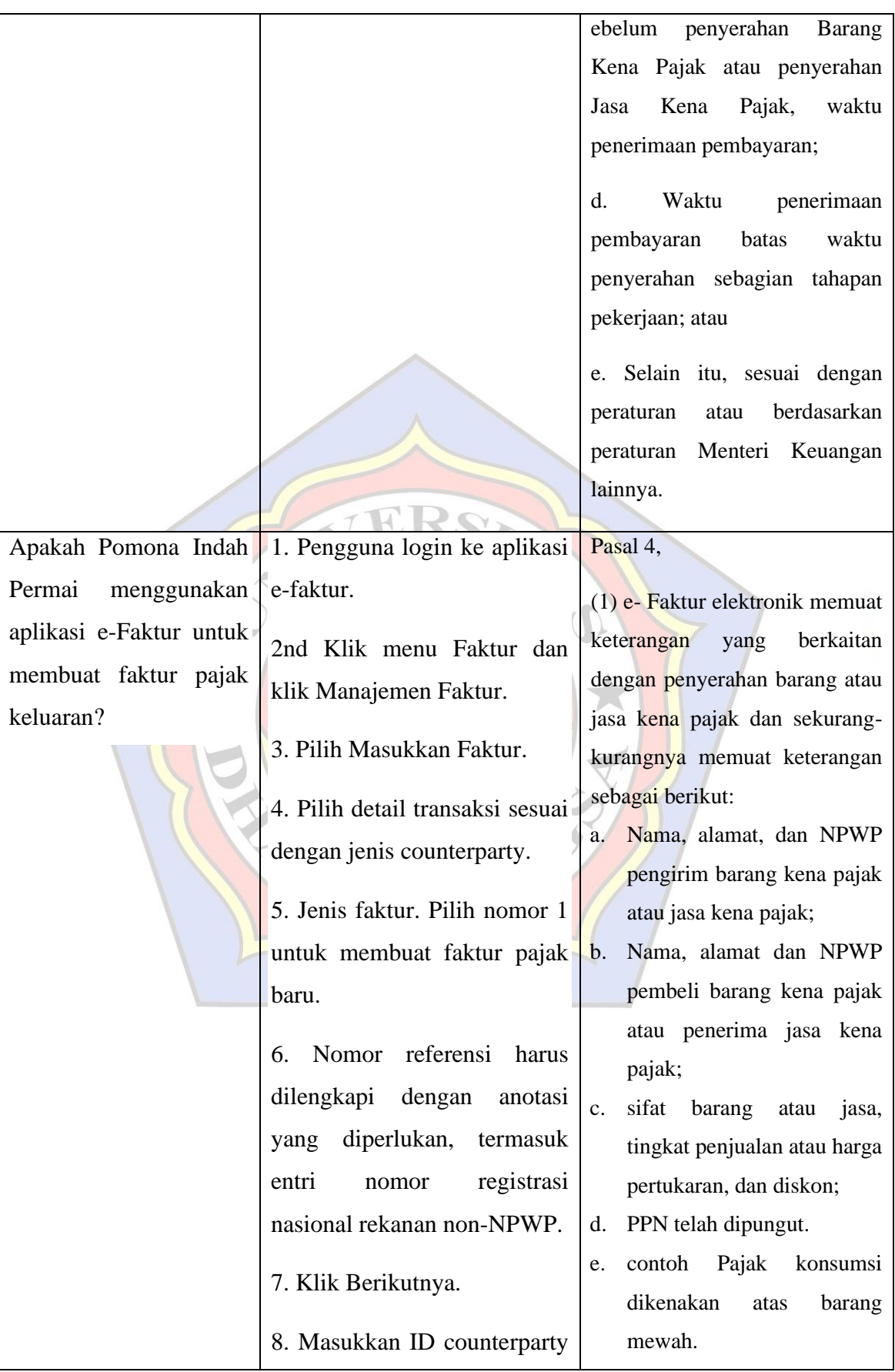

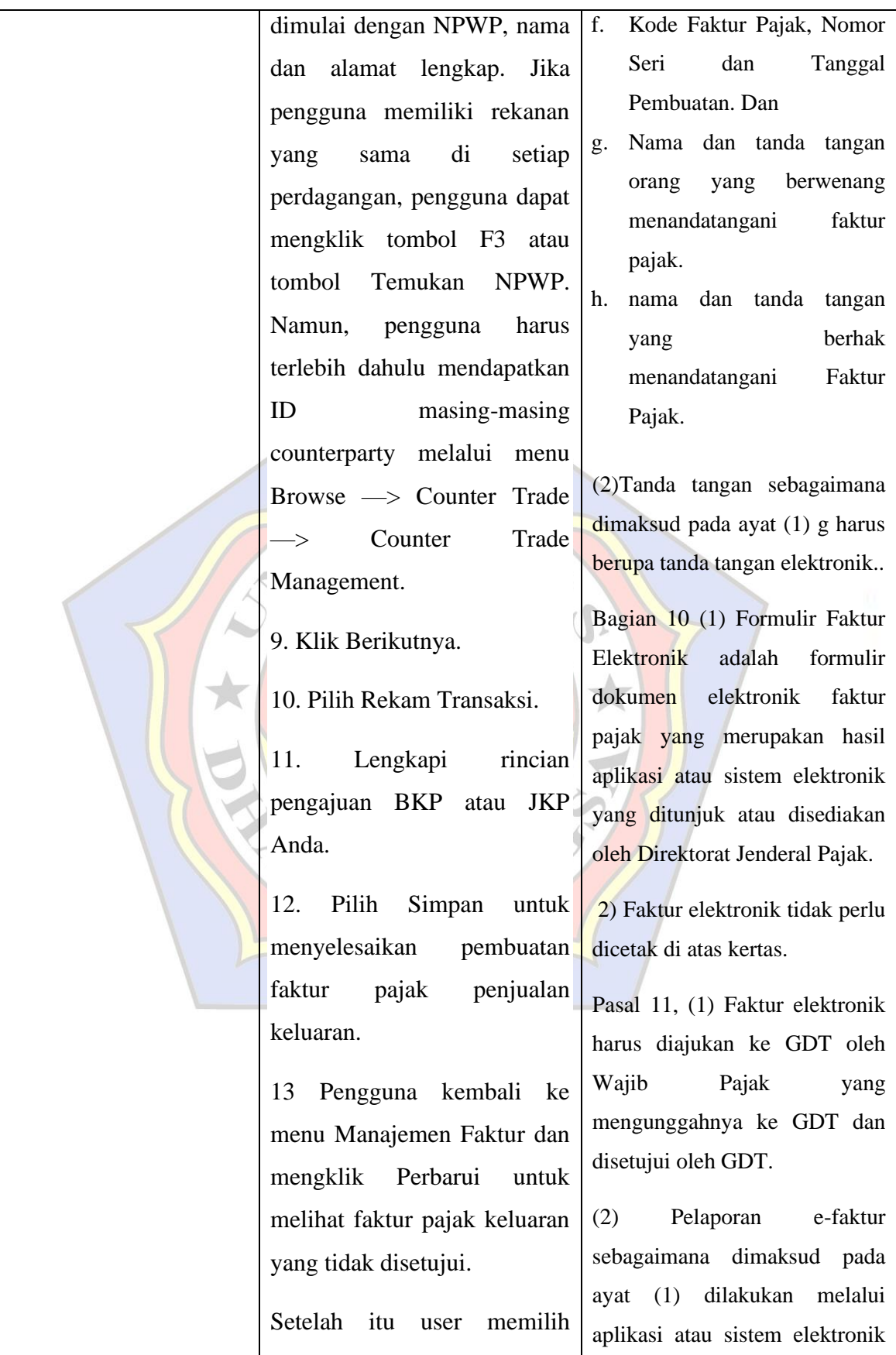

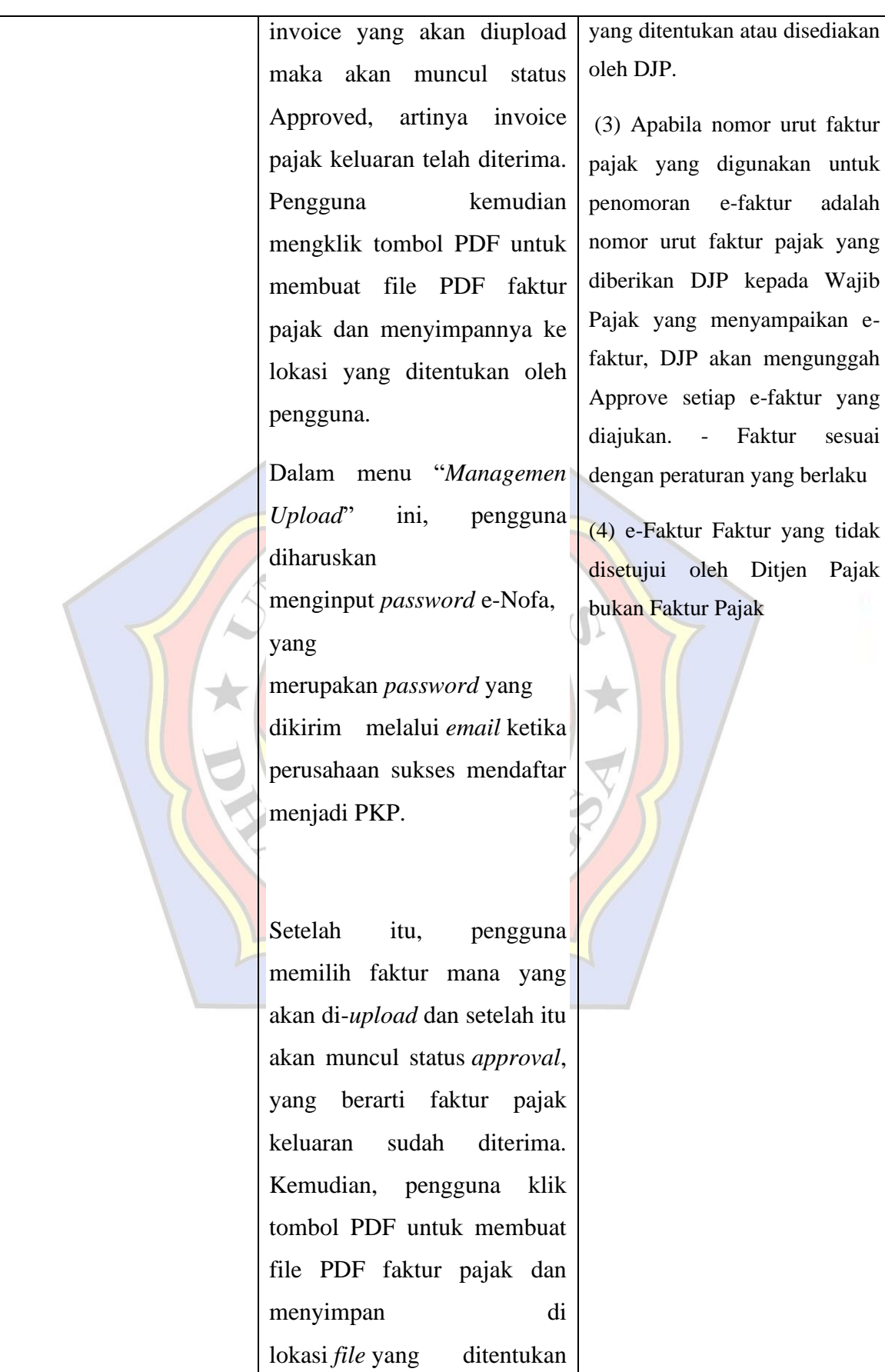

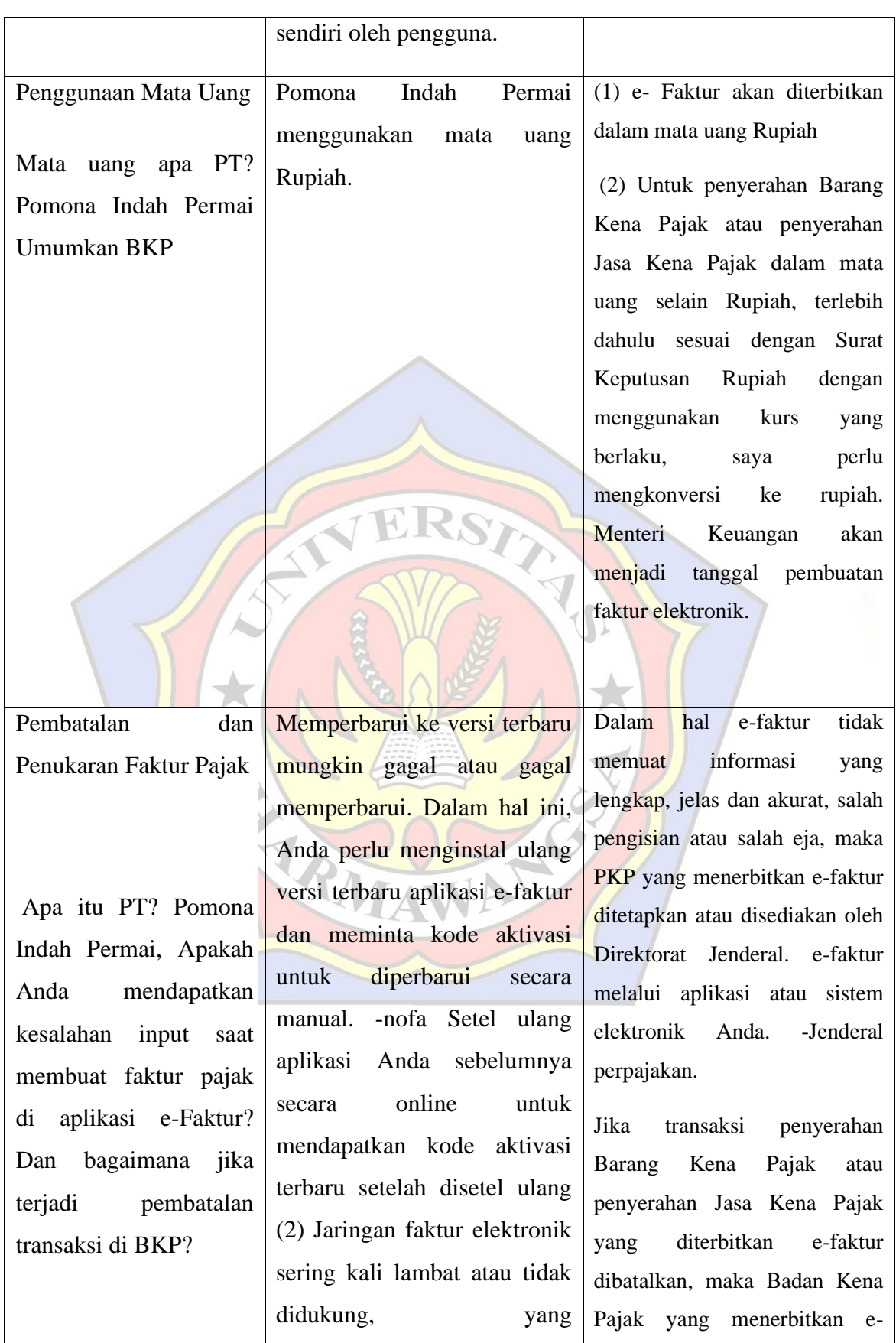

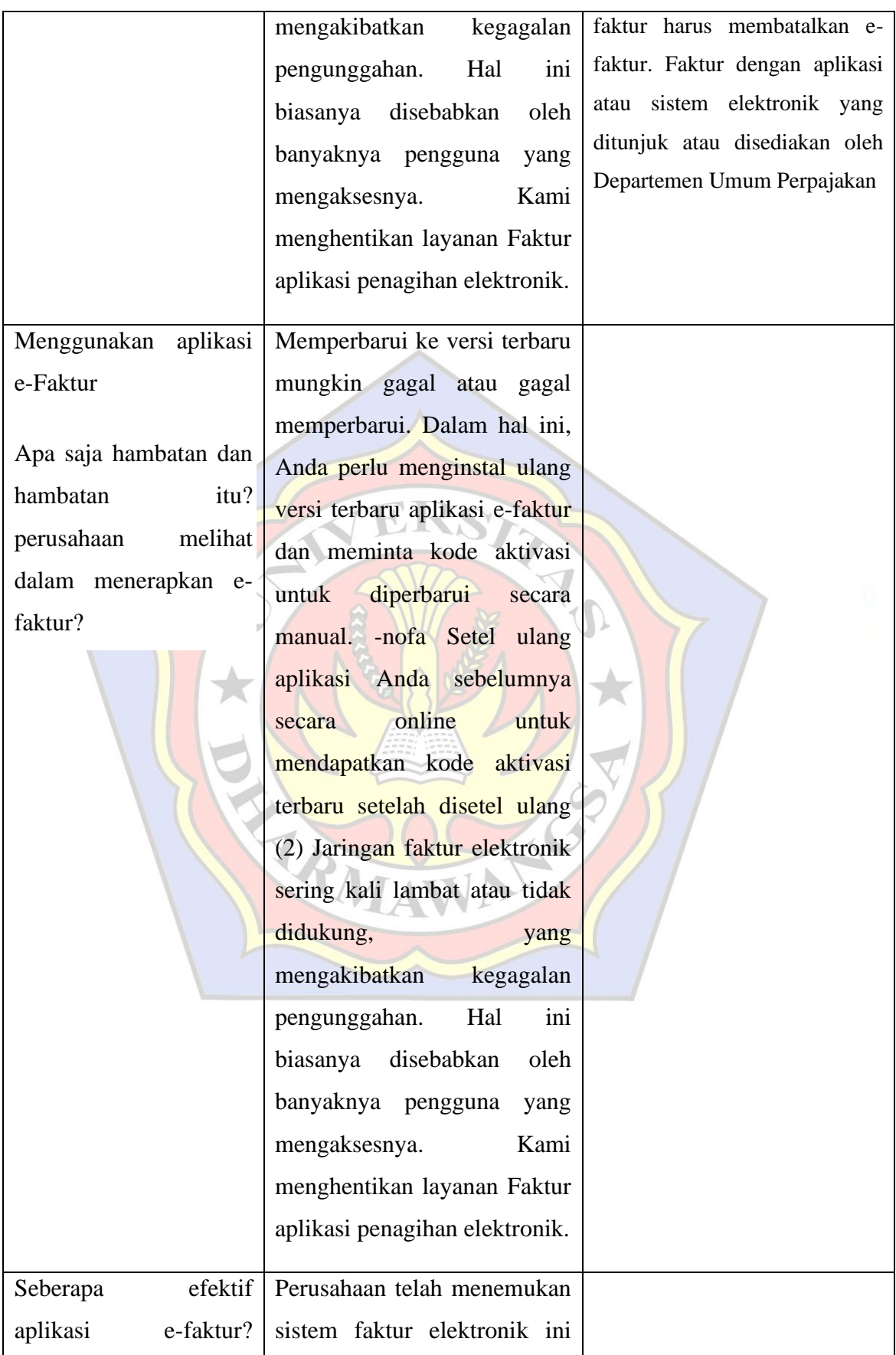

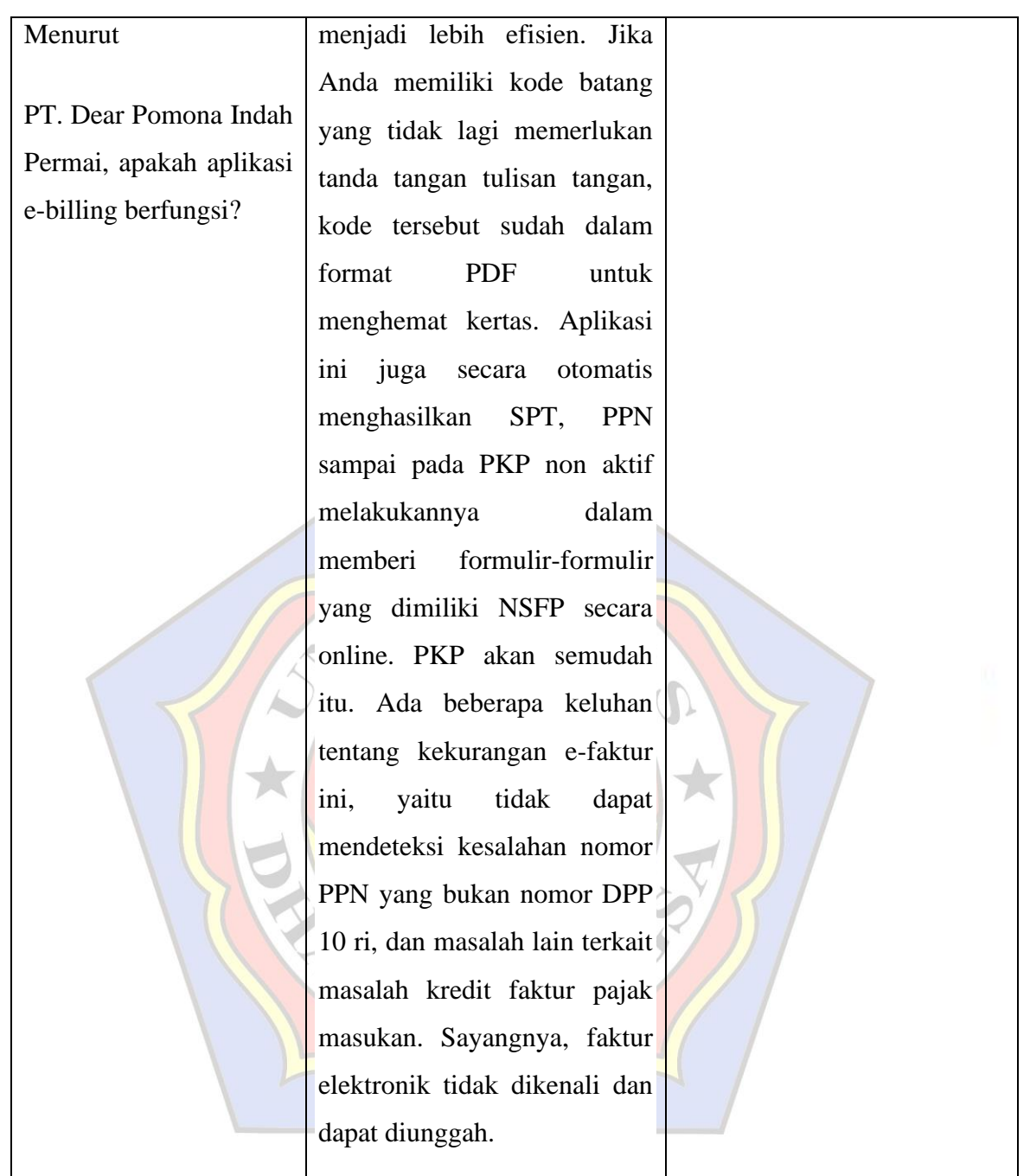

# **SIMPULAN**

Faktur Elektronik merupakan Faktur Pajak yg diterbitkan melalui pelaksanaan atau sistem elektronika yg dipengaruhi atau disediakan sang DJP. Aplikasi e-faktur pajak ini adalah indera yg memudahkan pelaku bisnis menciptakan faktur pajak. titik. Pomona Indah Permai mengimplementasikan pelaksanaan e-faktur pajak dalam bulan September 2015 menurut output penelitian & pembahasan pada atas.

- 1. Penggunaan e-invoicing saat membuat faktur pajak di PT. Pomona Indah Permai berjalan dengan baik dan sedang mempertimbangkan untuk menerapkan einvoicing, sehingga periode pelaporan PPN permanen sama seperti sebelum einvoicing. Namun, produksi dilakukan melalui faktur elektronik. Dalam pelaporannya, perusahaan juga menggunakan pelaporan elektronik sesuai dengan peraturan Ditjen Pajak. Dalam hal ini dapat disimpulkan bahwa perusahaan telah mematuhi peraturan perundang-undangan yang berlaku. Namun, jika Anda melaporkan periode pengembalian PPN, harap perhatikan bahwa kasus sistem faktur elektronik saat ini mungkin menyertakan laporan perusahaan.
- 2. PPN Kedua Periode Laporan Kedua PT. Pomona Indah Permai Tidak ada keterlambatan dalam pelaporan. perusahaan PT saja. Pomona Indah Permai Poly tetap SPT Masa. Perubahan batas waktu penyampaian PPN disebabkan oleh adanya faktur pajak pengganti, pengembalian uang dan pembatalan. Keterlambatan dalam menerbitkan pengembalian pajak dan faktur. Hal ini terjadi karena kecerobohan fiskus saat memasukkan data.

# **DAFTAR PUSTAKA**

- Anggito,Albi dan Johan Setiawan.2018. Metodologi Penelitian Kualitatif. CV. Jejak : Sukabumi, Jawa Barat.
- Anshori dan Iswati, 2017. Metodologi Penelitian Kuantitatif. Airlangga University Press : Surabaya.
- Chairil,Anwar.2014. Pengantar Perpajakan : Teori dan Konsep Hukum Pajak. PT. Mitra Wacana Media : Jakarta
- Fidel. 2010. Cara Mudah dan Praktis Memahami Masalah Masalah Perpajakan. PT. Raja Grafindo Persada : Jakarta.
- Gulo, W.2002. Metodologi Penelitian. PT.Grasindo : Jakarta.
- Halim,Abdul, Rangga Bawono, dan Amin Dara.2016. Perpajakan: Konsep, Aplikasi, Contoh dan Studi Kasus Edisi 2. Salemba Empat : Jakarta Selatan.
- Juliandi, Irfan, dam Saprinal Manurung.2014. Metodologi Penelitian Bisnis Konsep dan Aplikasi. UMSU PRESS : Sumatera Utara
- Mardiasmo. 2013. Perpajakan edisi revisi. CV. Andi Offset : Yogyakarta.
- Mukhtazar.2020. Prosedur Penelitian Pendidikan. Absolute Media : Yogyakarta.
- Djoko,Muljono.2008. Ketentuan Umum Perpajakan Lengkap dengan Undang-Undang No.28/2007. CV. Andi Offset : Yogyakarta.
- Oktaviarini,Tri.2015."AnalisisPenerapanE-FakturdalamMelaporkanSPTMasaPPN (Studi Kasus Pada PT. Imbema Pacific Indonesia Masa Januari-Oktober 2015)". Jurnal Ilmiah Universitas Bakrie.
- Republik Indonesia. 2009. Undang-Undang nomor 42 tahun 2009 tentang perubahan ketiga atas Undang-Undang nomor 8 tahun 1983 tentang pajak pertambahan nilai barang dan jasa dan pajak penjualan atas barang mewah.
- Republik Indonesia. 2014. Peraturan Direktur Jenderal Pajak nomor PER-16/PJ/2014 tentang tata cara pembuatan dan pelaporan faktur pajak berbentukelektronik.
- Republik Indonesia. 2012. Peraturan Direktorat Jenderal Pajak PER-24/PJ/2012 tentang bentuk, ukuran, tata cara pengisian keterangan, prosedur pemberitahuan dalam rangka pembuatan, tatacara pembetulan atau penggantian, dan tata cara pembatalan faktur pajak.
- Republik Indonesia. 2013. Peraturan Menteri Keuangan nomor 151/PMK.03/2013 tentang tata cara pembuatan dan tata cara pembetulan atau penggantian faktur pajak.
- Republik Indonesia. 2014. Keputusan Direktorat Jenderal PajakNomor : KEP 136 /PJ/2014Tentang Penetapan Pengusaha Kena Pajak Yang Diwajibkan MembuatFaktur Pajak Berbentuk Elektronik.
- Republik Indonesia. 2020. Peraturan Menteri Keuangan Nomor 48/PMK.03/2020 tentang tata cara penunjukkan pemungut, pemungutan, dan penyetoran, serta pelaporan pajak pertambahan nilai atas pemanfaatan barang kena pajak tidak berwujud ataujasa kena pajak dari luar daerah pabean didalam daerah pabean melalui perdagangan sistem elektronik.
- Republik Indonesia. 2009. Undang-Undang nomor 16 tahun 2009 tentang Penetapan Peraturan Pemerintah Pengganti Undang-Undang nomor 5 tahun 2008 tentang perubahan keempat atas Undang-Undang nomor 6 tahun 1983 tentang ketentuan umum dan tata cara perpajakan menjadi undangundang.
- Republik Indonesia Nomor 182/PMK.03/2015 tentang tata cara pendaftaran Nomor Pokok Wajib Pajak, Pengukuhan Kena Pajak, Penghapusan Nomor Pokok Wajib Pajak, dan Pencabutan Pengukuhan Pengusaha Kena Pajak.
- Republik Indonesia. 2013. Peraturan Direktorat Jenderal Pajak nomor PER-11/PJ/2013 tentang bentuk, isi, dan tata cara pengisian serta penyampaian surat pemberitahuan masa pajak pertambahan nilai ( SPT Masa PPN).
- Republik Indonesia. 2014. Peraturan Direktoral Jenderal Pajak nomor PER-06/PJ/2014 tentang tata cara penyampaian surat pemberitahuan tahunan bagi wajib pajak orang pribadi yang menggunakan formulir 1770S atau 1770SS secara e-Filing melalui website Direktorat Jenderal Pajak.
- Riyanto, Slamet dan Aglis Andhita Hatmawan. 2020. Metode Riset Penelitian Kuantitatif Peneltian di Bidang Manajemen, Teknik, Pendidikan, dan Eksperimen. CV. Budi Utama : Yogyakarta.
- Supriyono, R.A. 2018. Akuntansi Keperilakuan. Gajah Mada University Press : Yogyakarta.
- Supramono, 2010. Perpajakan Indonesia-Mekanisme dan Perhitungan. CV. Andi Offset : Yogyakarta.
- Susanto, Edy. 2016. "Elektronik faktur (e-Faktur): apakah sudah efektif bagi pengusaha kena pajak dalam pelaporan SPT Masa Pajak Pertambahan Nilai". Jurnal STIE Semarang, Vol. 8, No. 1. Edisi Februari 2016 [ ISSN  $: 2252 - 826$ ].
- Rafinska, Kezia. 2018. Pajak Masukan dan Pajak Keluaran dalam PPN. [https://www.online-pajak.com/pengertian-pajak-masukan-dan-pajak](https://www.online-pajak.com/pengertian-pajak-masukan-dan-pajak-keluaran-dalam-ppn)[keluaran-dalam-ppn](https://www.online-pajak.com/pengertian-pajak-masukan-dan-pajak-keluaran-dalam-ppn) ( diakses pada tanggal 05 Juni 2020 ).
- Direktorat Jenderal Pajak. 2014. Materi Sosialisasi e-Faktur Pajak 27 Juni 2014. [https://fdokumen.com/download/materi-sosialisasi-e-faktur-pajak-27-06-](https://fdokumen.com/download/materi-sosialisasi-e-faktur-pajak-27-06-2014) [2014](https://fdokumen.com/download/materi-sosialisasi-e-faktur-pajak-27-06-2014) ( diakses pada tanggal 31 Juli 2020 ).

TRHAWAY